|                  | 作業階段 作業流程                 | 步驟說明                                                                                                    | 作業期限           | 權責機關                                      |
|------------------|---------------------------|----------------------------------------------------------------------------------------------------|----------------|-------------------------------------------|
| 受<br>理<br>階<br>段 | 1. 申請                     | 納稅義務人或退稅申請<br>人填寫退稅申請書【(民)<br>表一】及檢附證明文件親<br>自、委託、郵寄或網路向<br>本處提出申請。                                                                                                    |                | 納稅義務人<br>退稅申請人                            |
|                  | 2. 受理                     | 受理本市納稅義務人或<br>退稅申請人親自、委託、<br>郵寄或網路等方式申請。                                                                                                    | $1$ 天          | 消費稅科<br>土地稅科<br>房屋稅科<br>法務科<br>資訊科<br>各分處 |
| 審<br>核<br>階<br>段 | 定。<br>期補正<br>註銷退稅核<br>定單檔 | 3.1 於財稅壹、於財稅內網登錄退稅<br>內網登錄退 核定單檔<br>稅核定單貳、審核所附文件是否符<br>檔,並審核 合規定。<br>是否符合規 參、證件不齊全者,通知<br>納稅義務人或退稅<br>申請人補正。<br>3.2是否限 壹、如期補正者,審核補<br>正文件是否符合規<br>定。<br>貳、未依限期補正者,發<br>文駁回申請人並註<br>銷退稅核定單檔。<br>3.3 發文駁發文駁回申請人並註銷<br>回申請人並退稅核定單檔 | 5 <sup>5</sup> | 消費稅科<br>土地稅科<br>房屋稅科<br>法務科<br>資訊科<br>各分處 |

新北市政府受理申請退稅案件標準作業流程說明

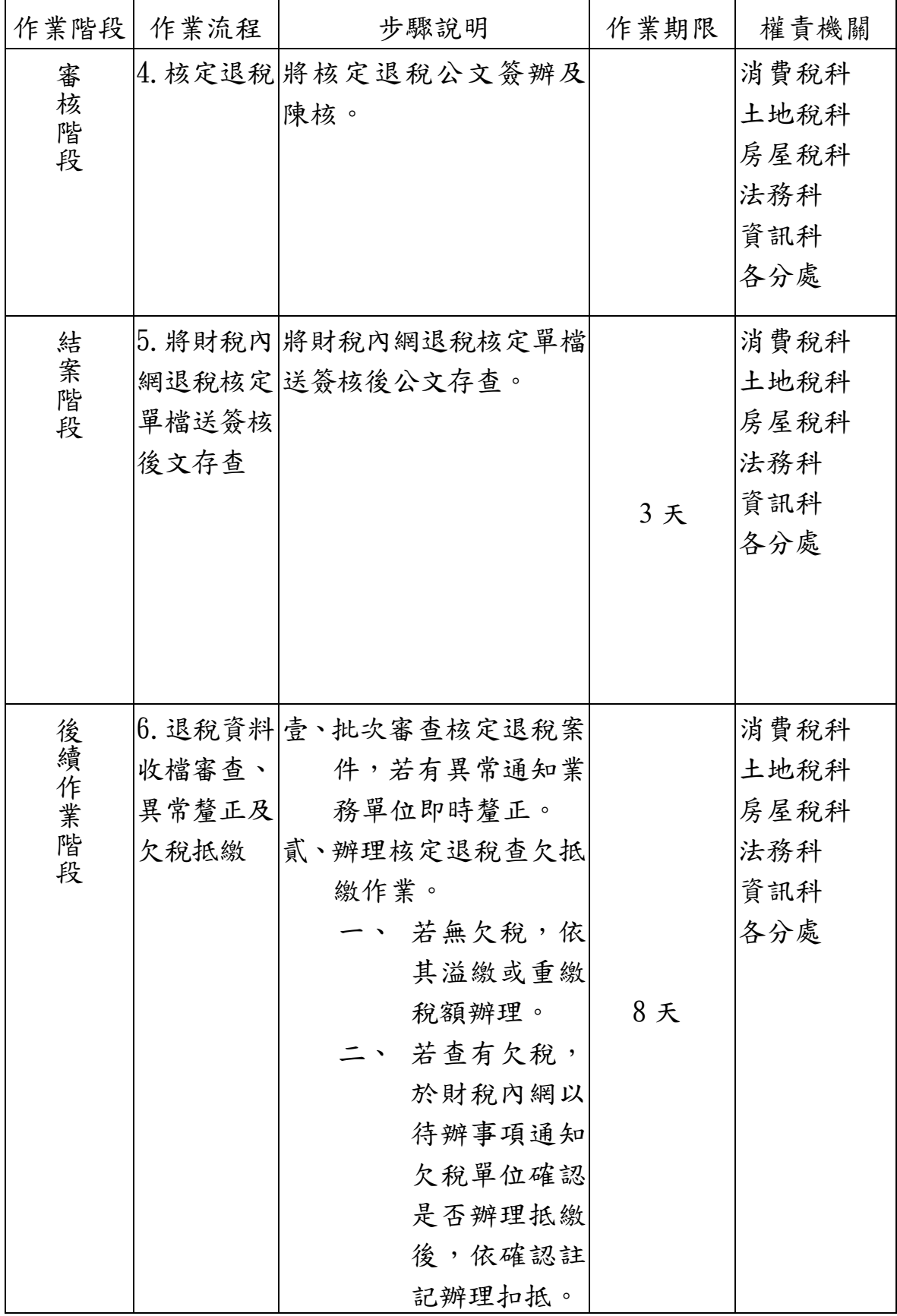

(民)稅資訊 01-流程說明 2/3

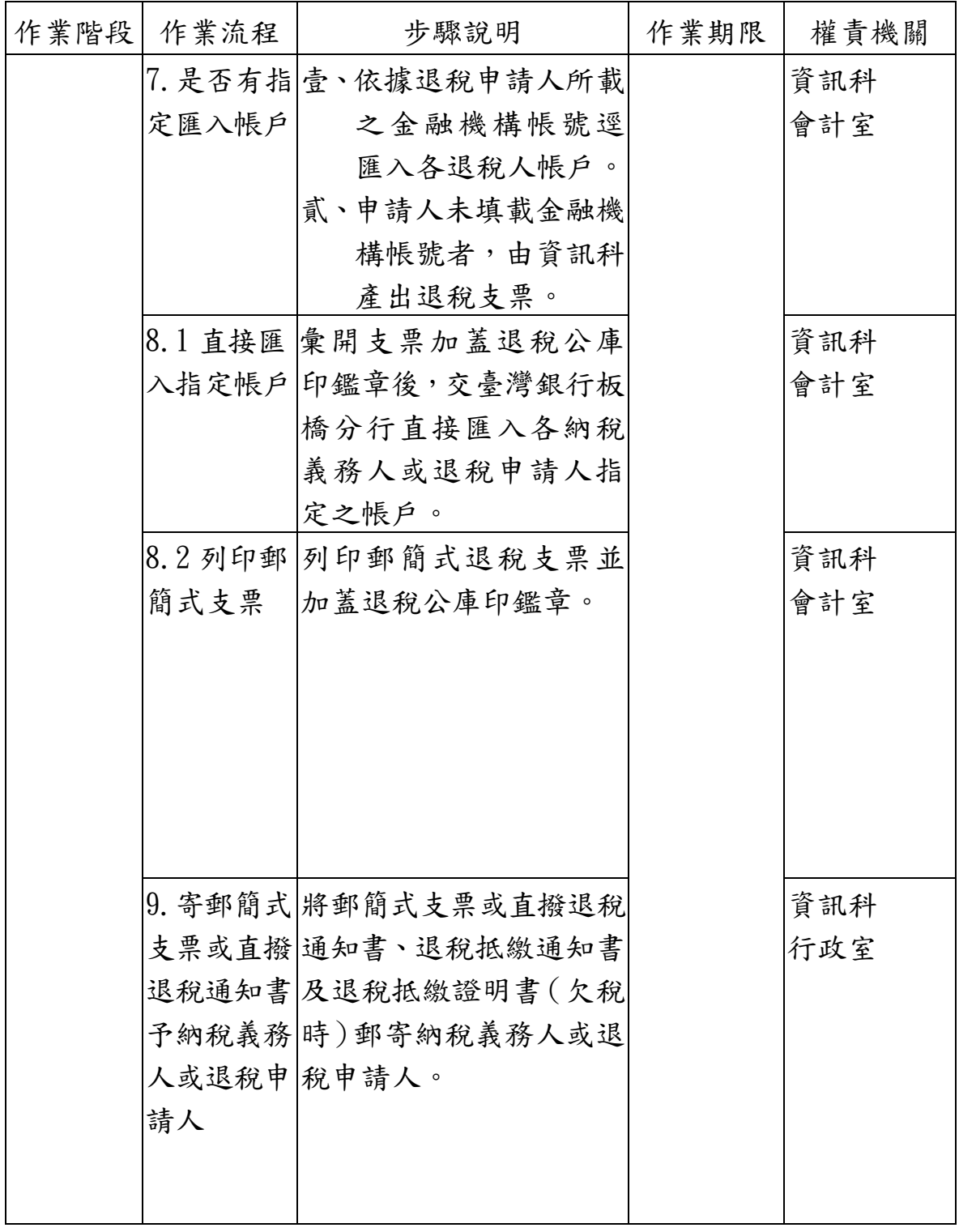